**Presentación Electrónica General**

### **en el Registro Electrónico**

### **de la Junta de Andalucía**

**Mª Luisa Rubio Campanario** Gabinete de Administración ElectrónicaConsejería de Hacienda y Administración Pública

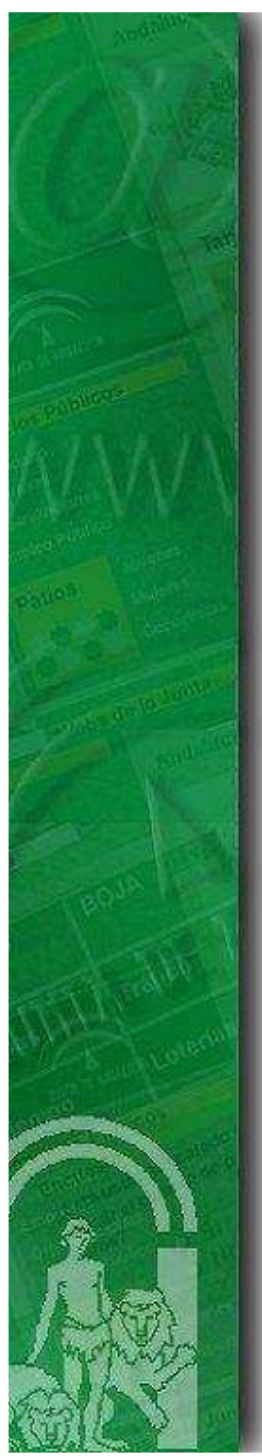

# **1- Introducción**

### **2- Funcionamiento de la Presentación Electrónica General**

### **3- Trabajos a realizar en @ries**

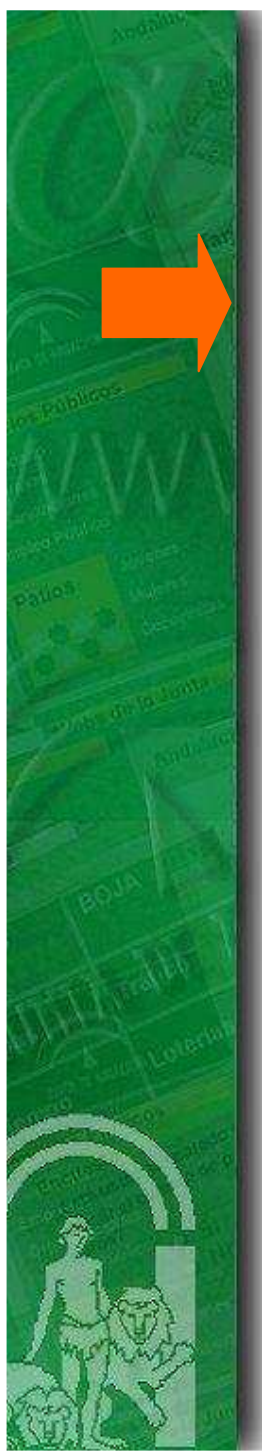

# **1- Introducción**

### **2- Funcionamiento de la Presentación Electrónica General**

### **3- Trabajos a realizar en @ries**

# **Situación inicial (año 2009)**

- Registro Telemático de la Junta de Andalucía integrado con @ries.

- Portal CLARA de "Plataforma de Relación con la Ciudadanía Andaluza".

- **Más de 600 procedimientos** normalizados, automatizados y puestos al servicio de la ciudadanía a través de Internet y desde CLARA.

- **El resto** de procedimientos **no podían** ser presentados de forma electrónica.

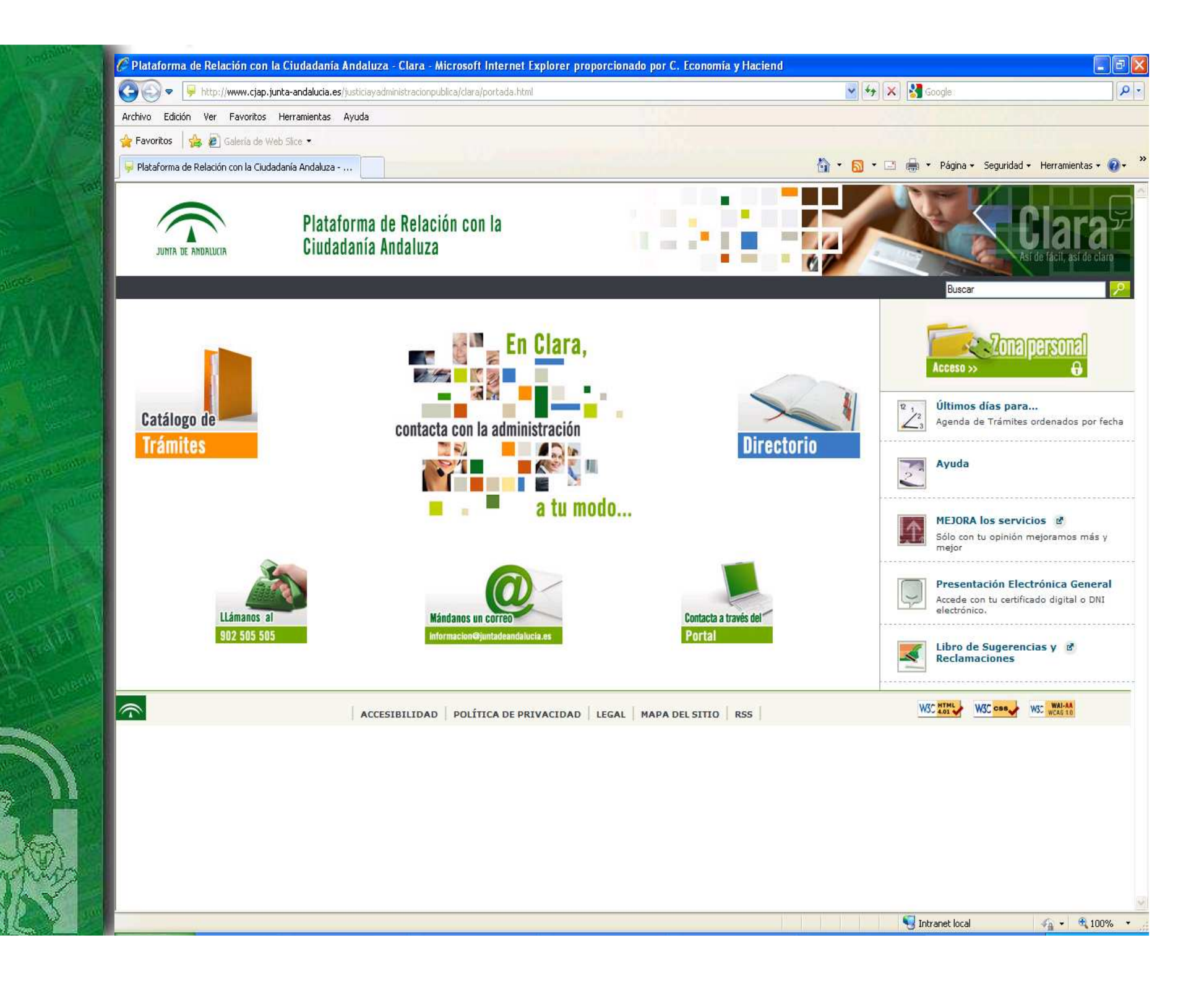

# **Situación final (1 de enero de 2010)**

Tenemos un Registro Electrónico en la Junta de Andalucía en el que la ciudadanía puede:

- Presentar cualquier documentación ante la Administración.

- Iniciar un trámite de forma electrónica, independientemente de que el procedimiento se encuentre automatizado.

**Adaptación del Registro Electrónico de la Junta de Andalucía a la Ley 11/2007, de 22 de junio (I)**

La Ley se refiere a la Presentación Electrónica en:

 El art.6.1, donde reconoce a los ciudadanos el derecho a relacionarse con las Administraciones Públicas utilizando medios electrónicos, con carácter general.

- El art.24.3, dice: "En cada Administración Pública existirá, al menos, un sistema de registros electrónicos suficiente para recibir todo tipo de solicitudes, escritos y comunicaciones dirigidos a dicha Administración Pública"

#### **Adaptación del Registro Electrónico de la Junta de Andalucía a la Ley 11/2007, de 22 de junio (II)**

Actuaciones realizadas para presentaciones telemáticas:

- -Normativa específica de Andalucía
- Implantación en Clara de una funcionalidad de presentación electrónica general
- Realizar las labores de administración necesarias en @ries
- -Impartir jornadas formativas por todas las provincias

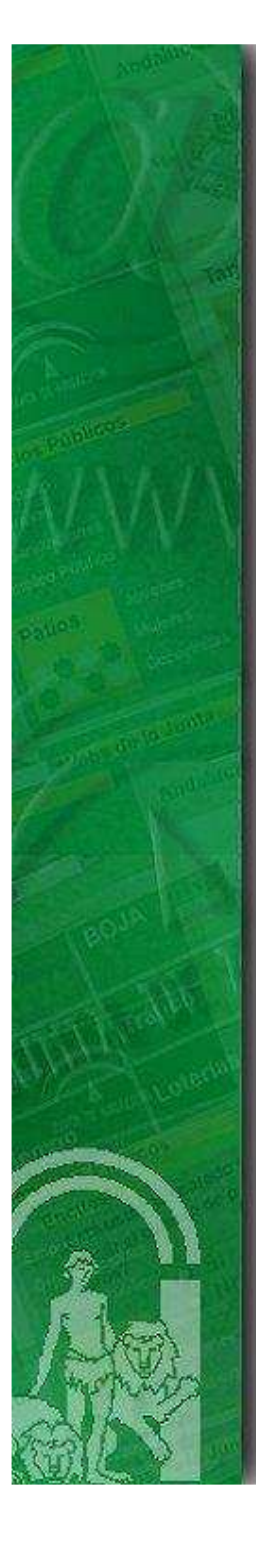

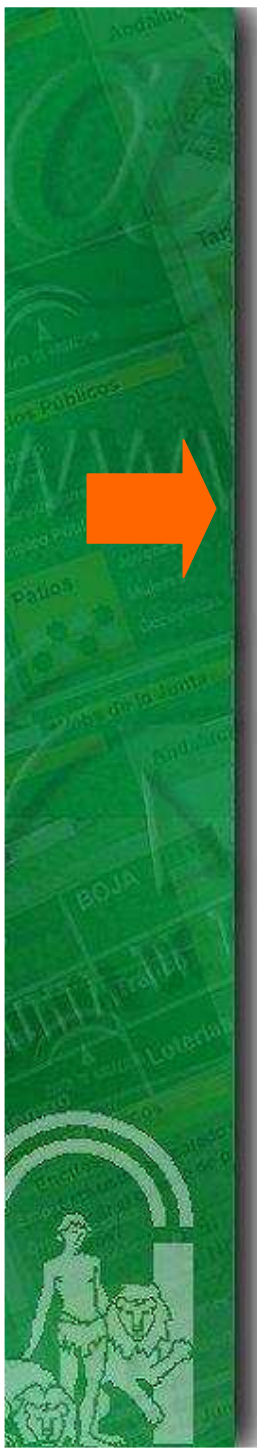

# **1- Introducción**

### **2- Funcionamiento de la Presentación Electrónica General**

### **3- Trabajos a realizar en @ries**

### **Esquema de funcionamiento**

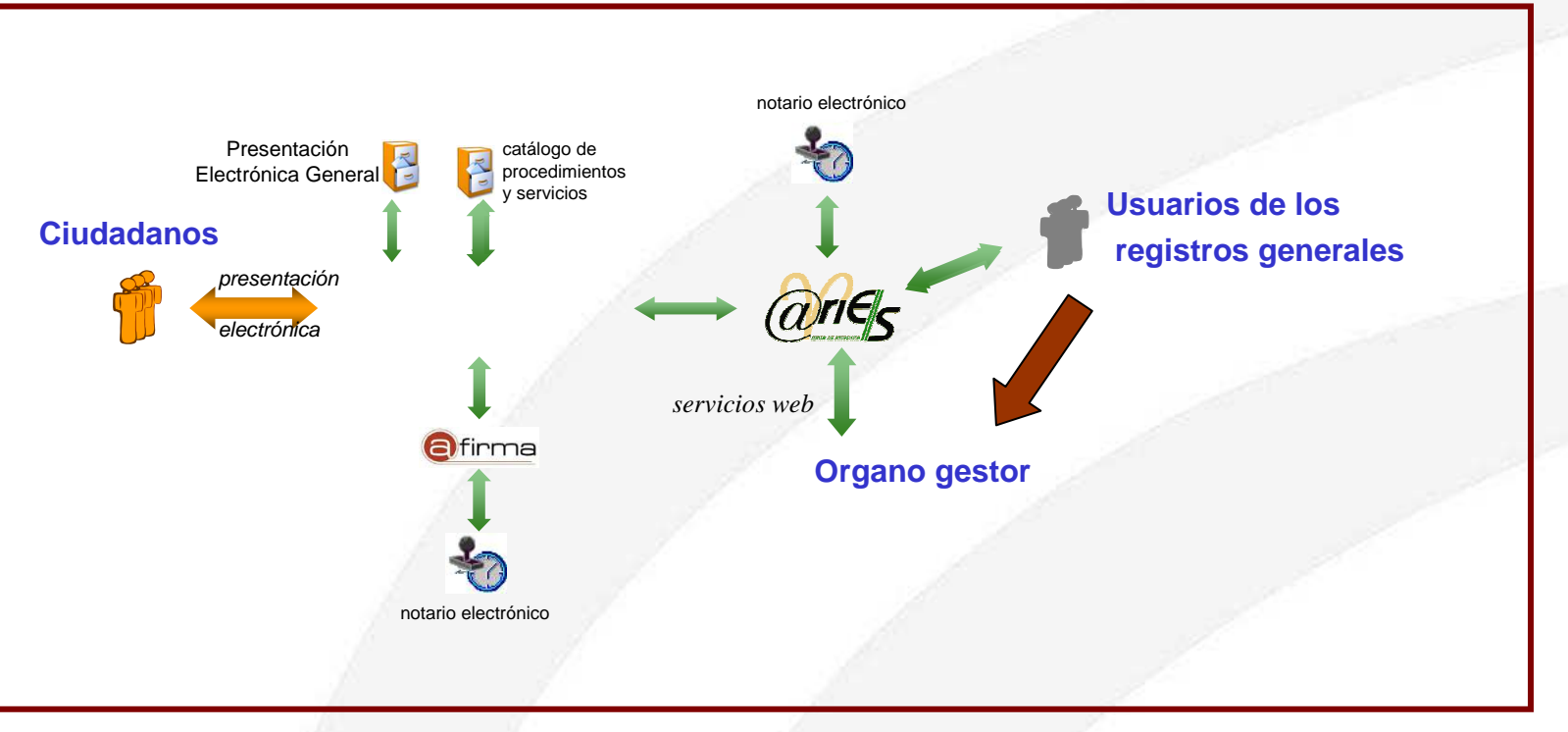

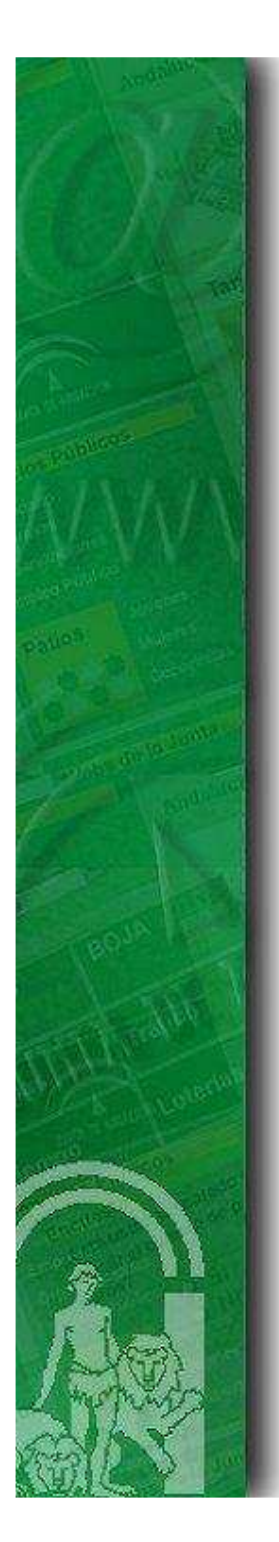

### **Plataformas involucradas**

**Central de Atención y Relaciones<br>con la Administración Andaluza** 

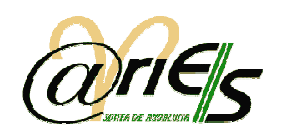

#### **Clara**

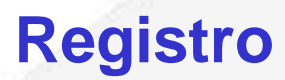

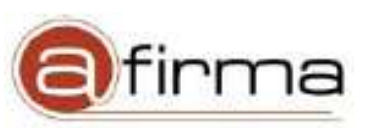

#### **Identificación y firma electrónica**

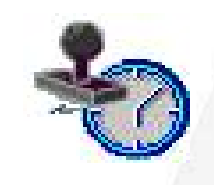

**Sellado de tiempo (notario electrónico)**

**Funcionamiento de la Presentación ElectrónicaPrimera posibilidad (I)**

**• Presentación electrónica de carácter** <u>general</u> dirigida a un órgano de la Administración de la Junta de Andalucía.

**El interesado se identifica mediante certificado electrónico y cumplimenta la instancia-solicitud, indicando la Consejería y órgano central o territorial.**

### **Funcionamiento de la Presentación Electrónica**

### **Primera posibilidad (II)**

- • El interesado firma electrónicamente la instanciasolicitud.
- • Se practica asiento de entrada en registro electrónico de la Junta de Andalucía.
- • En el gestor documental interno de @ries se almacena:

- Fichero PDF de instancia-solicitud, con sello de registro.

-Ficheros anexados.

- Fichero XML con los datos de la instancia-solicitud. (Esto permitiría a una aplicación informática gestora el tratamiento automático de la instancia-solicitud)

**Funcionamiento de la Presentación ElectrónicaSegunda posibilidad (I)**

• Presentación electrónica de iniciación de un trámite dirigido a un órgano de la Administración de la Junta de Andalucía.

**Es el caso en el que se quiere realizar la presentación electrónica de un procedimiento del que no está implantada su presentación vía web**

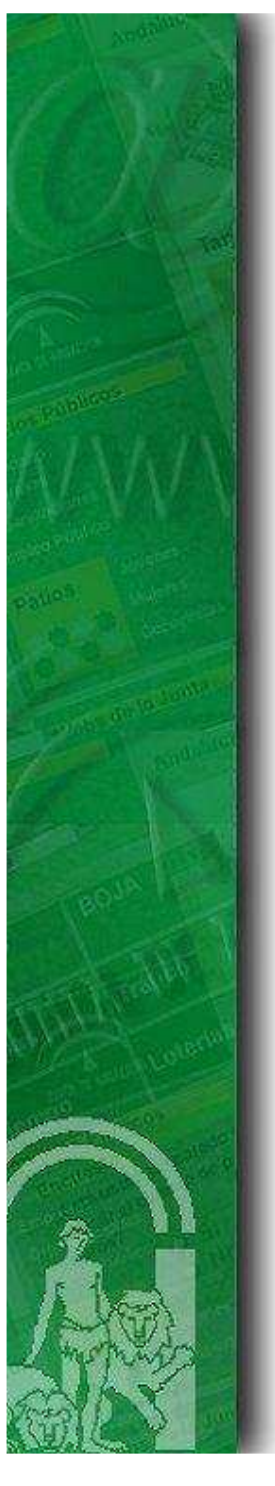

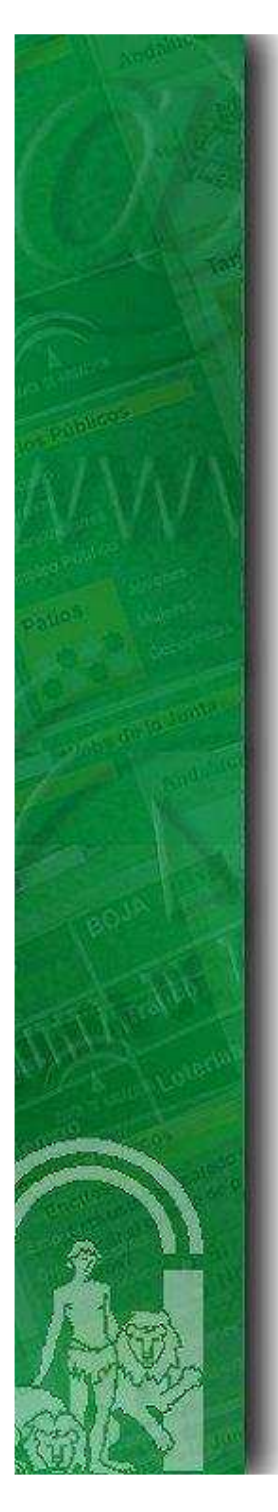

# **Funcionamiento de la Presentación ElectrónicaSegunda posibilidad (II)**

•El usuario entra a través de la web Clara y selecciona el procedimiento del que quiere iniciar su tramitación.

Pueden darse dos casos:

a) Si el procedimiento <u>se encuentra automatizado</u> vía web, el sistema nos conectará a él directamente.

b) Si el procedimiento <u>no se encuentra automatizado</u> vía web, pueden ocurrir dos circunstancias

b.1) Exista formulario normalizado, en cuyo caso conectaremos con éste

b.2) No exista formulario normalizado, en cuyo caso tendremos acceso directo al formulario de Presentación Electrónica General.

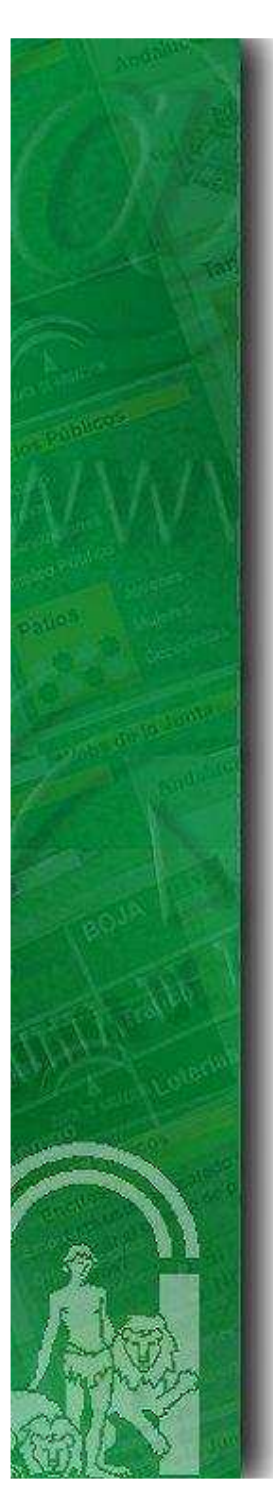

### **Funcionamiento de la Presentación ElectrónicaSegunda posibilidad (III)**

- En cualquiera de los casos el usuario se identificarácon su certificado digital.

- -Rellenar á la solicitud y anexos correspondientes
- - Anexar á la documentaci ón requerida en el procedimiento

- Se firmar án todos los documentos y se archivarán en el gestor documental @ries, de la misma manera y con los mismos formatos que en la primera posibilidad.

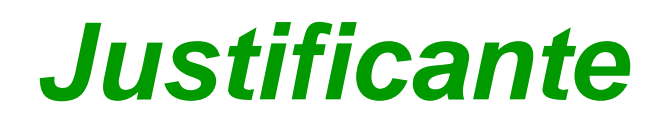

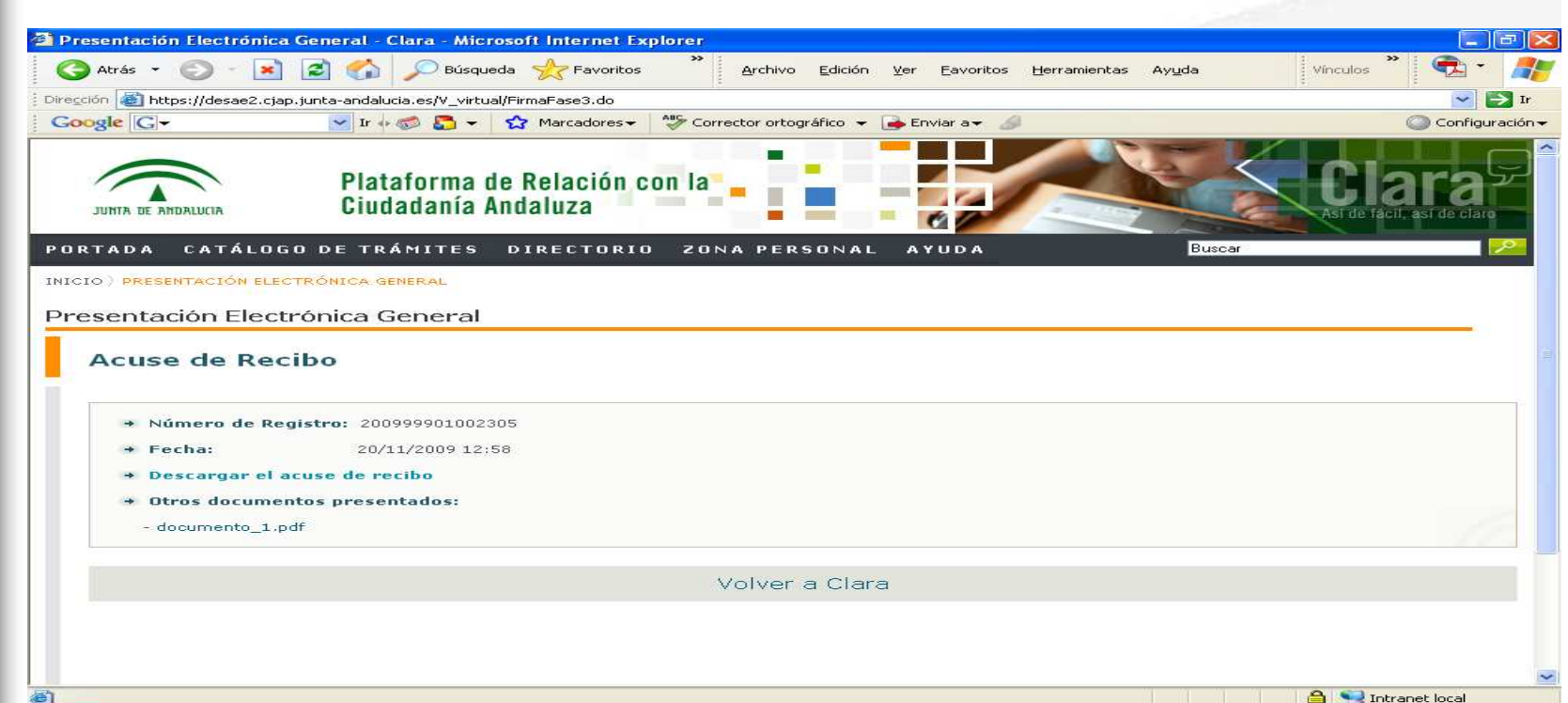

- Puede descargarse la solicitud

- Se ha enviado a @ries al registro general de la consejería seleccionada

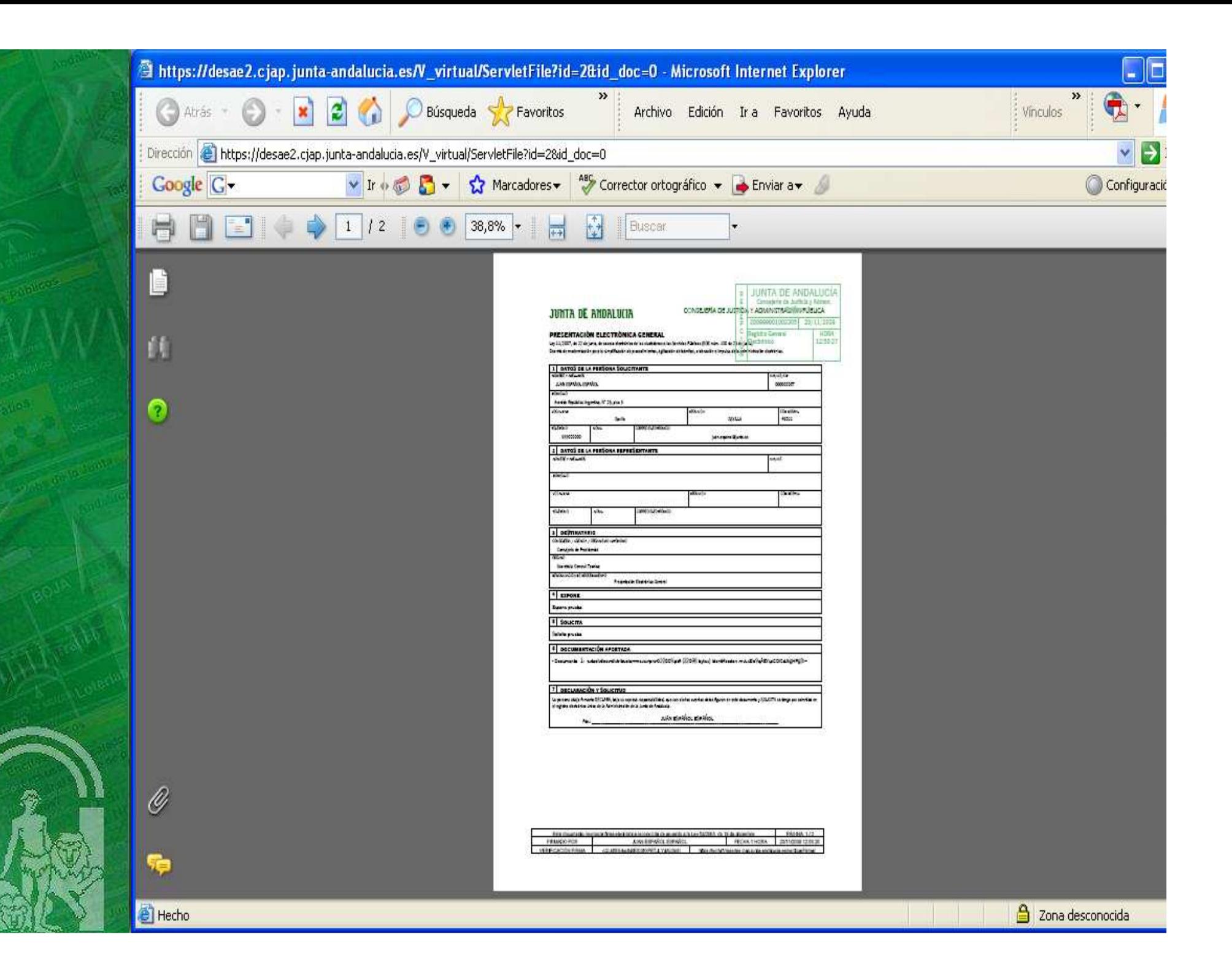

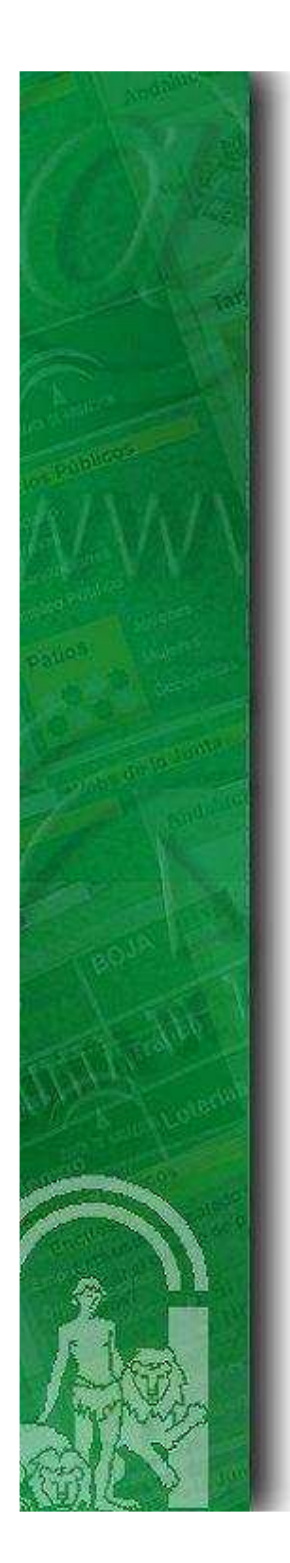

**Funcionamiento de la Presentación Electrónica**

### **¿Cómo puede obtener información el ciudadano relativa a sus Presentaciones?**

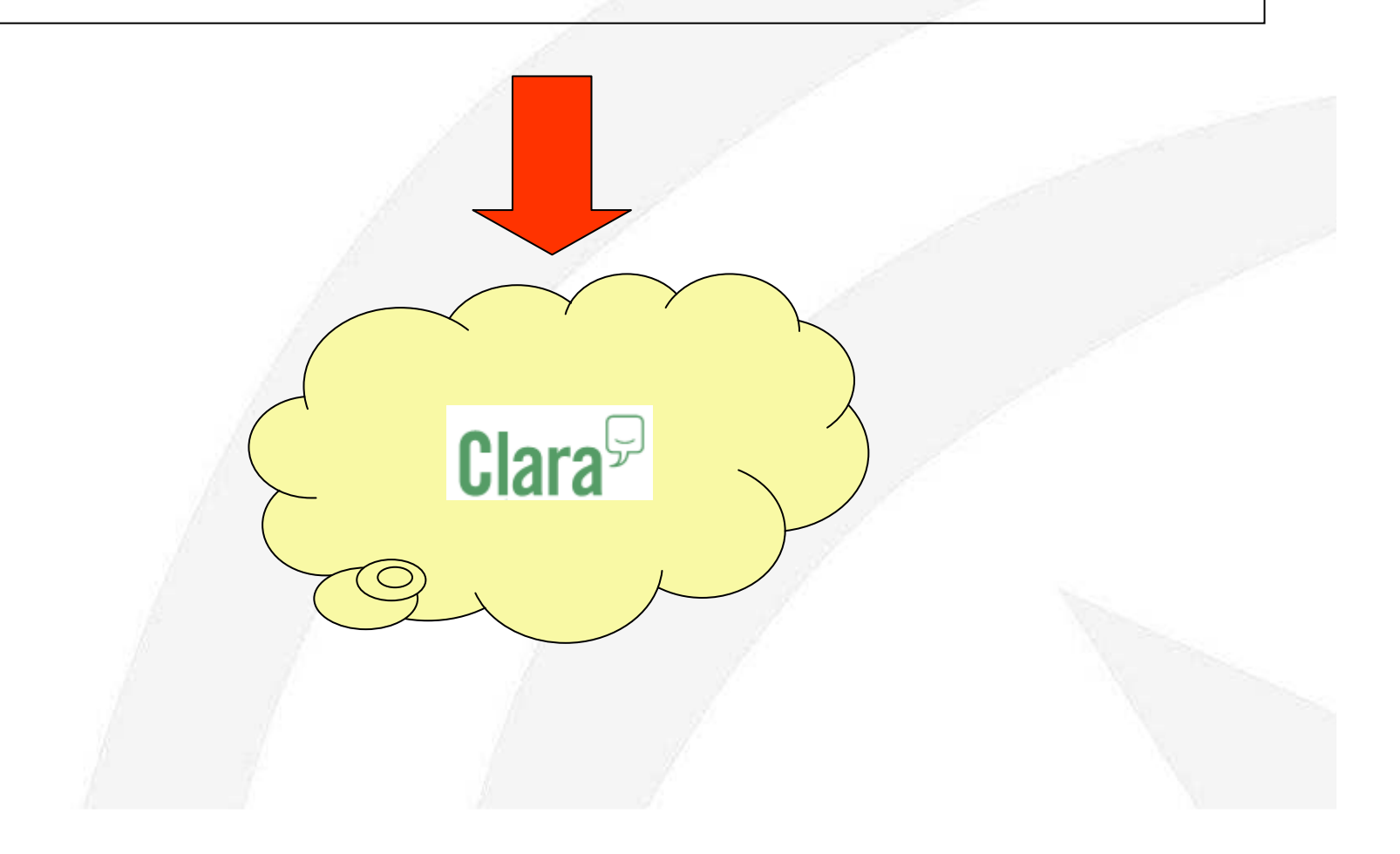

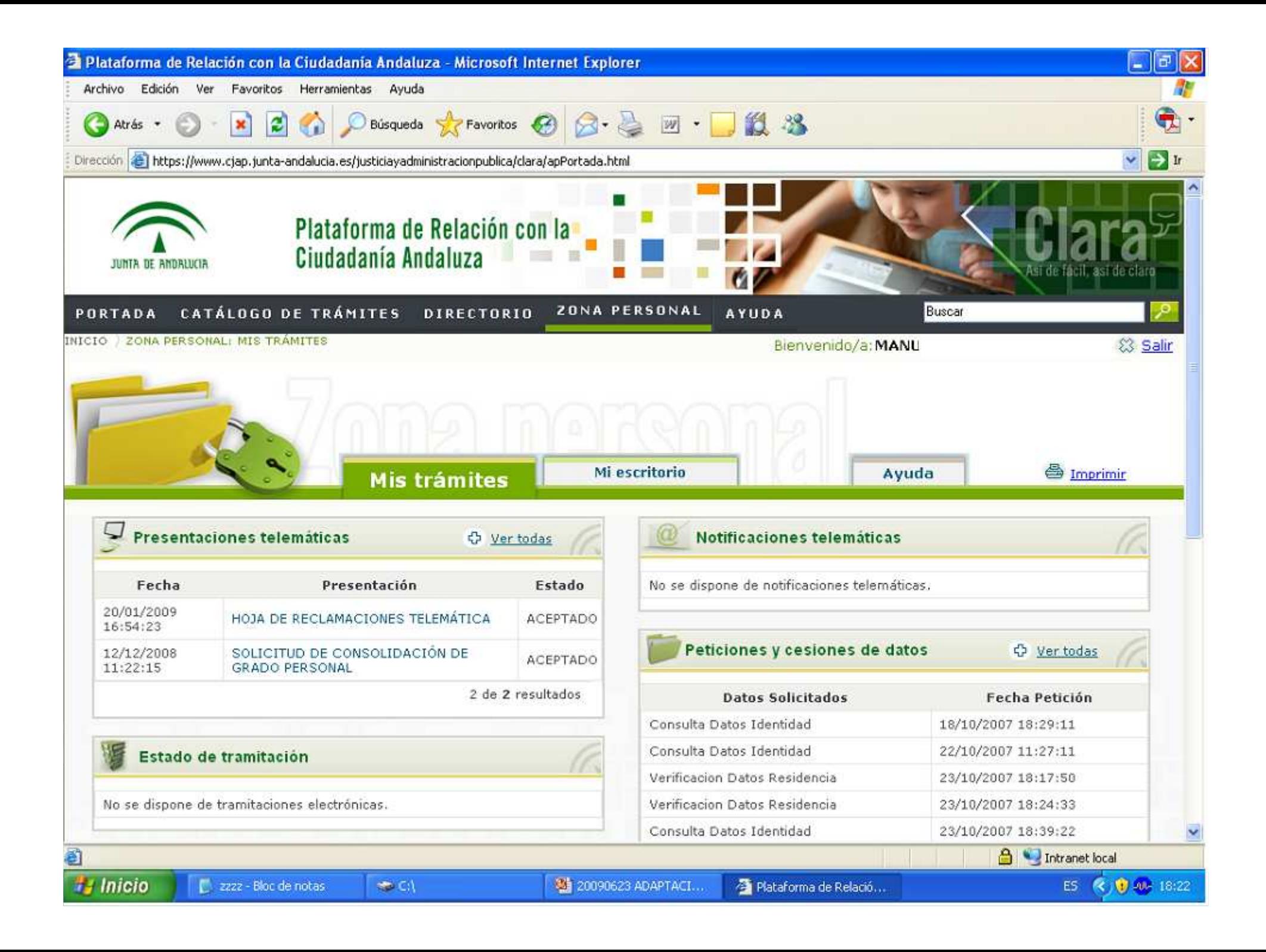

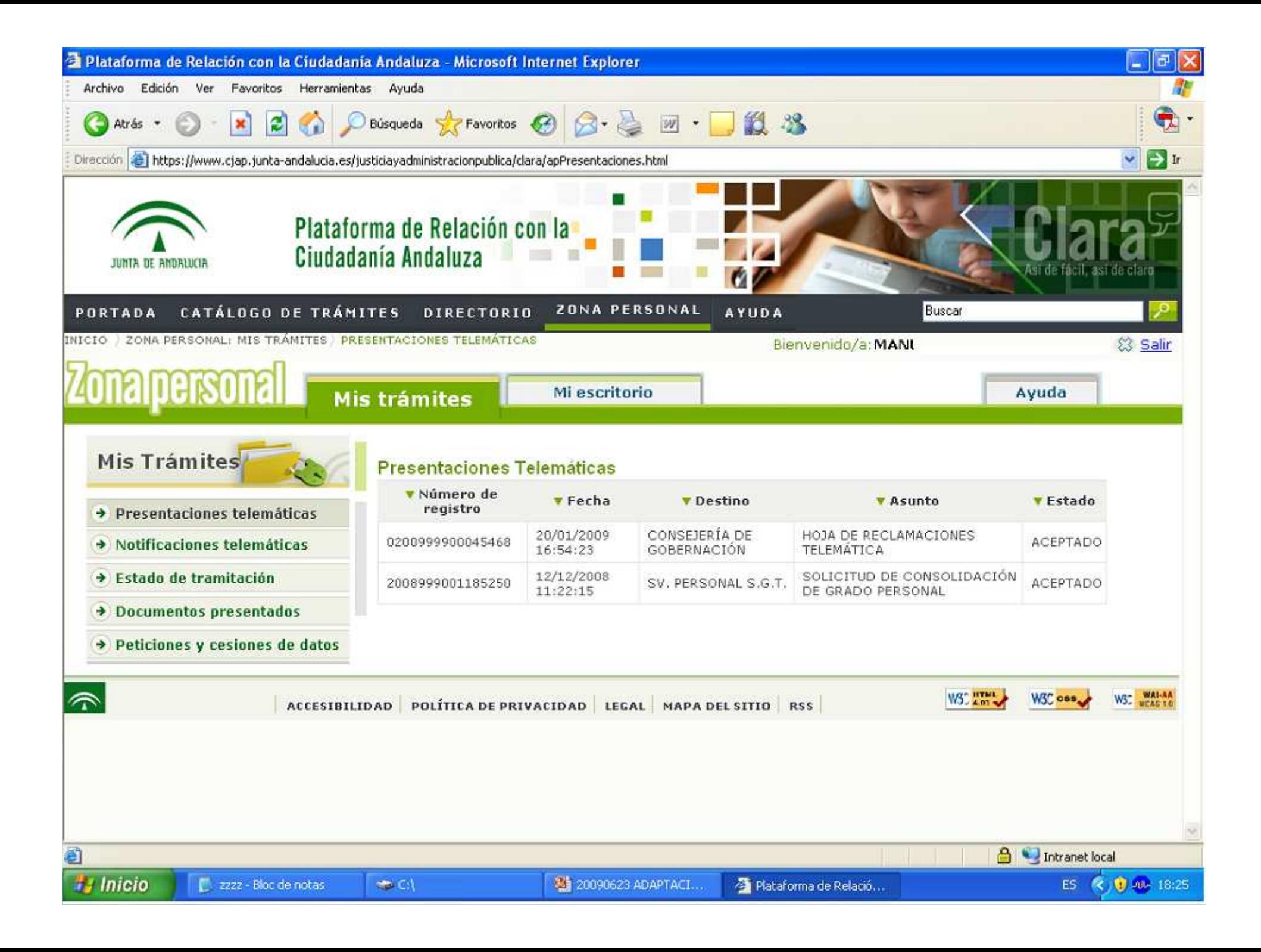

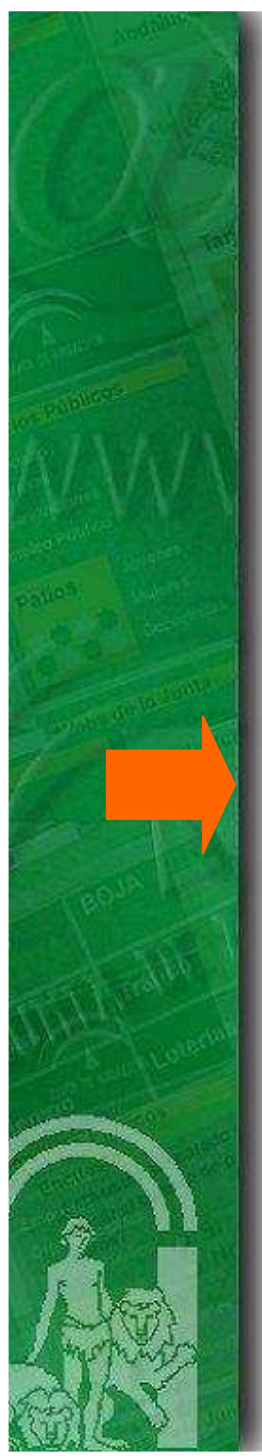

# **1- Introducción**

### **2- Funcionamiento de la Presentación Electrónica General**

### **3- Trabajos a realizar en @ries**

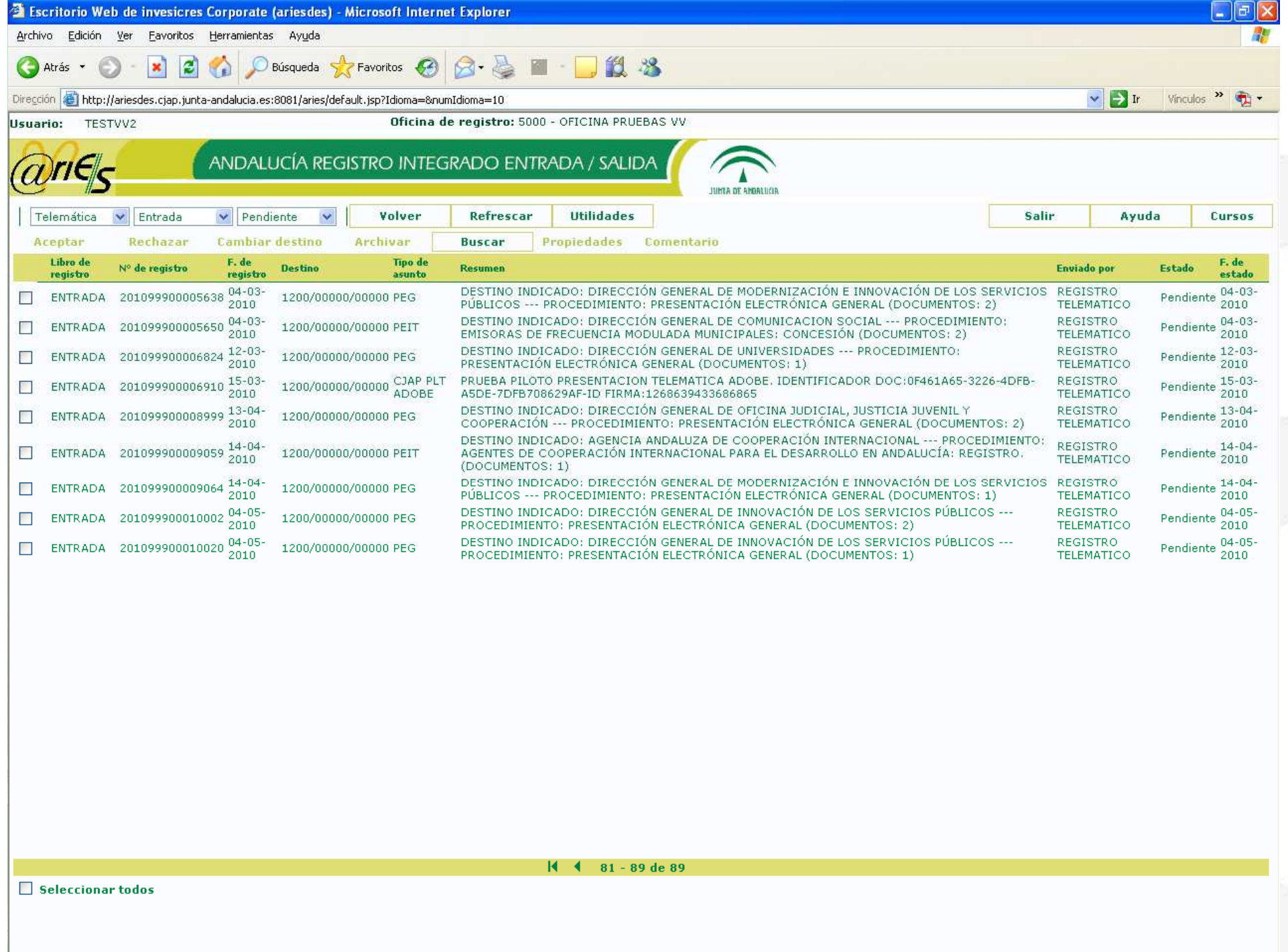

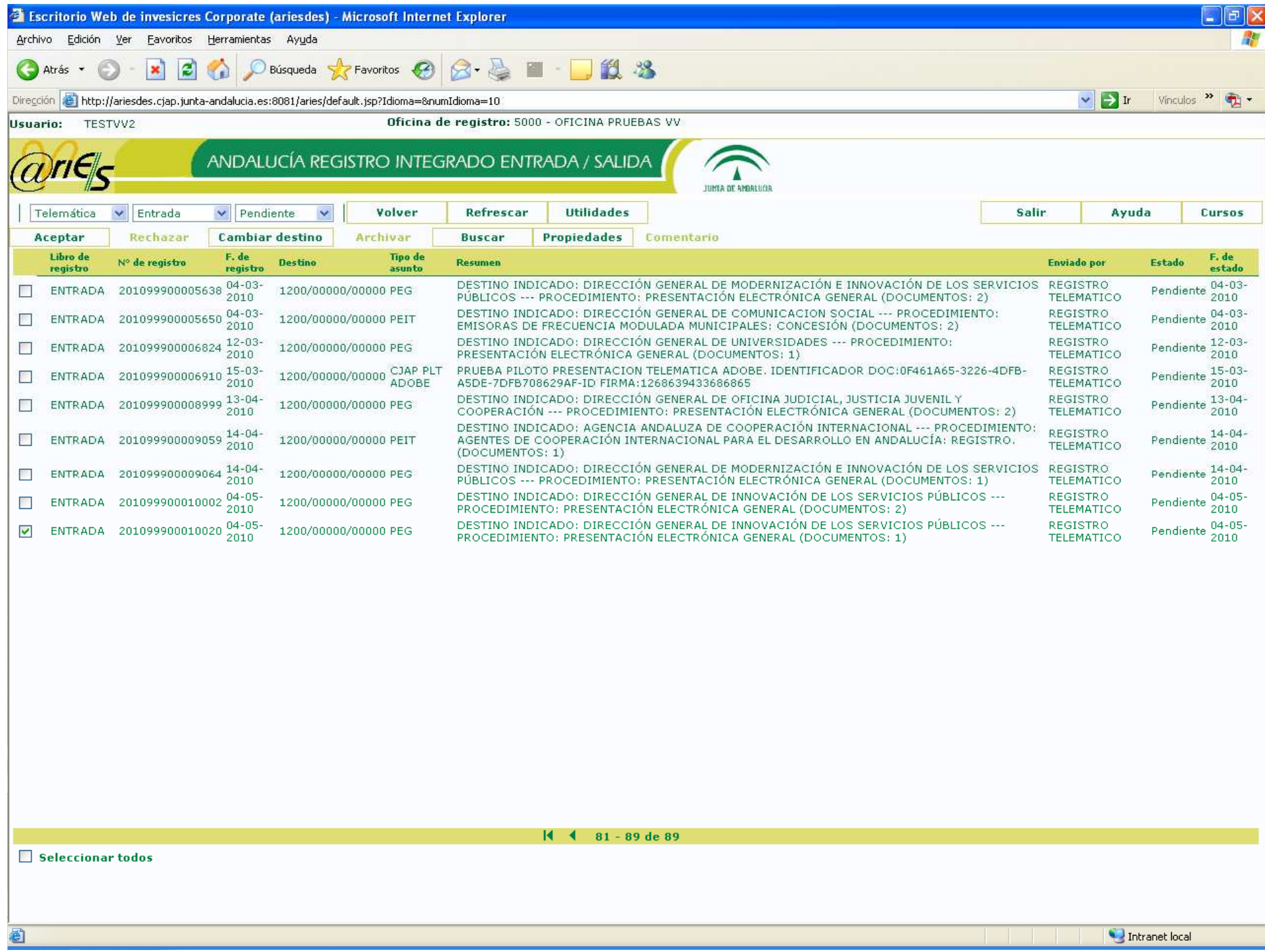

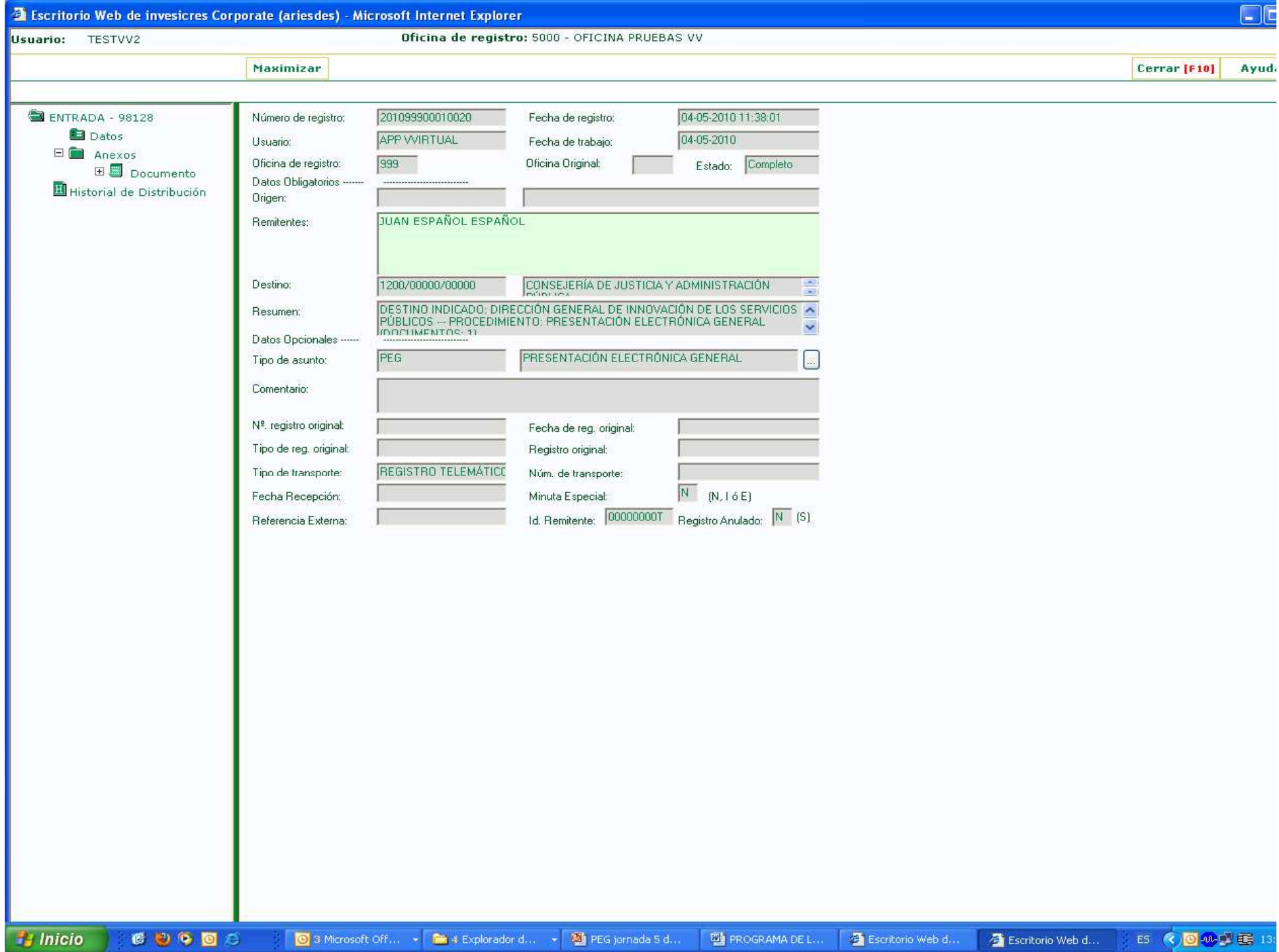

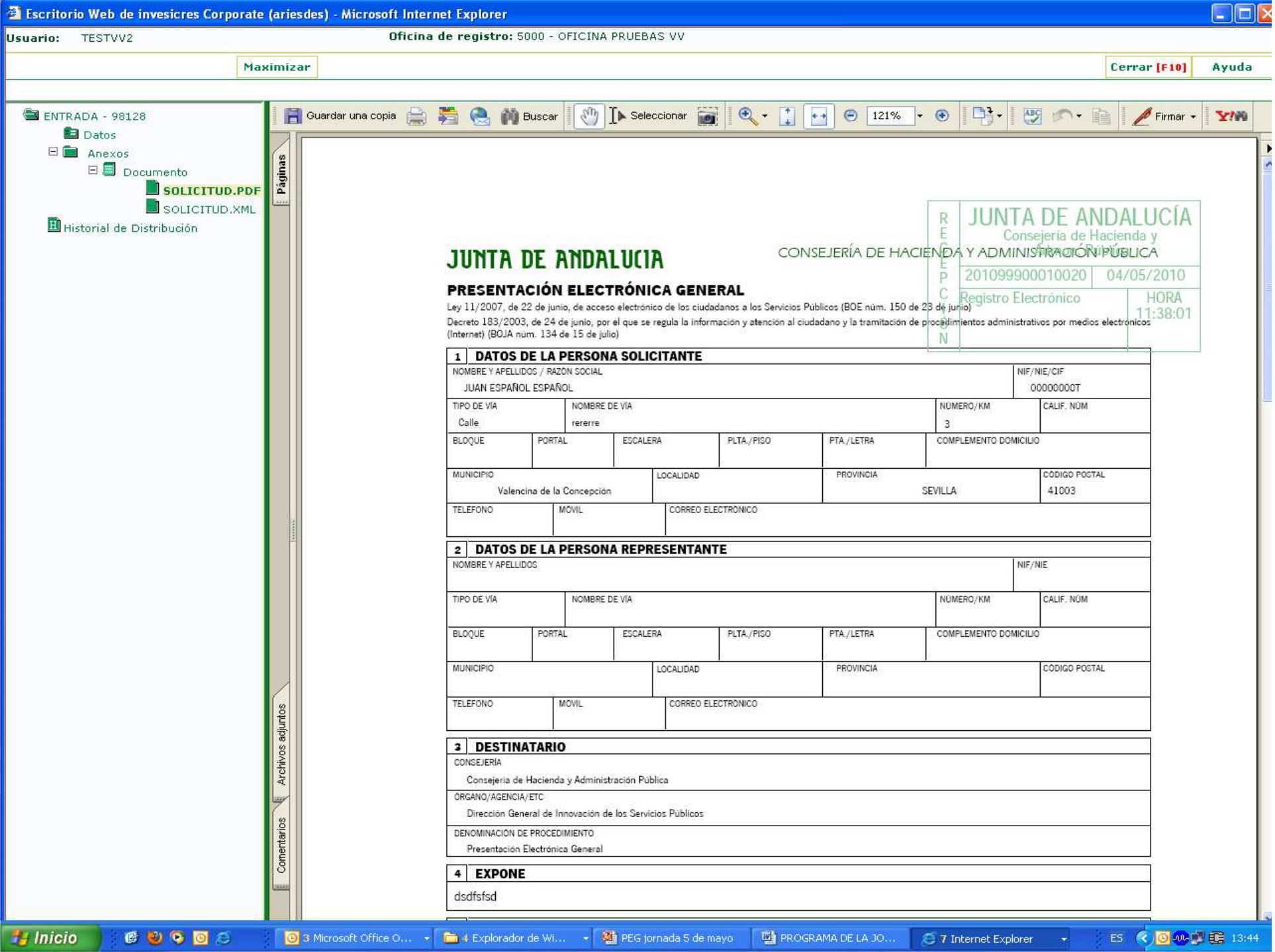

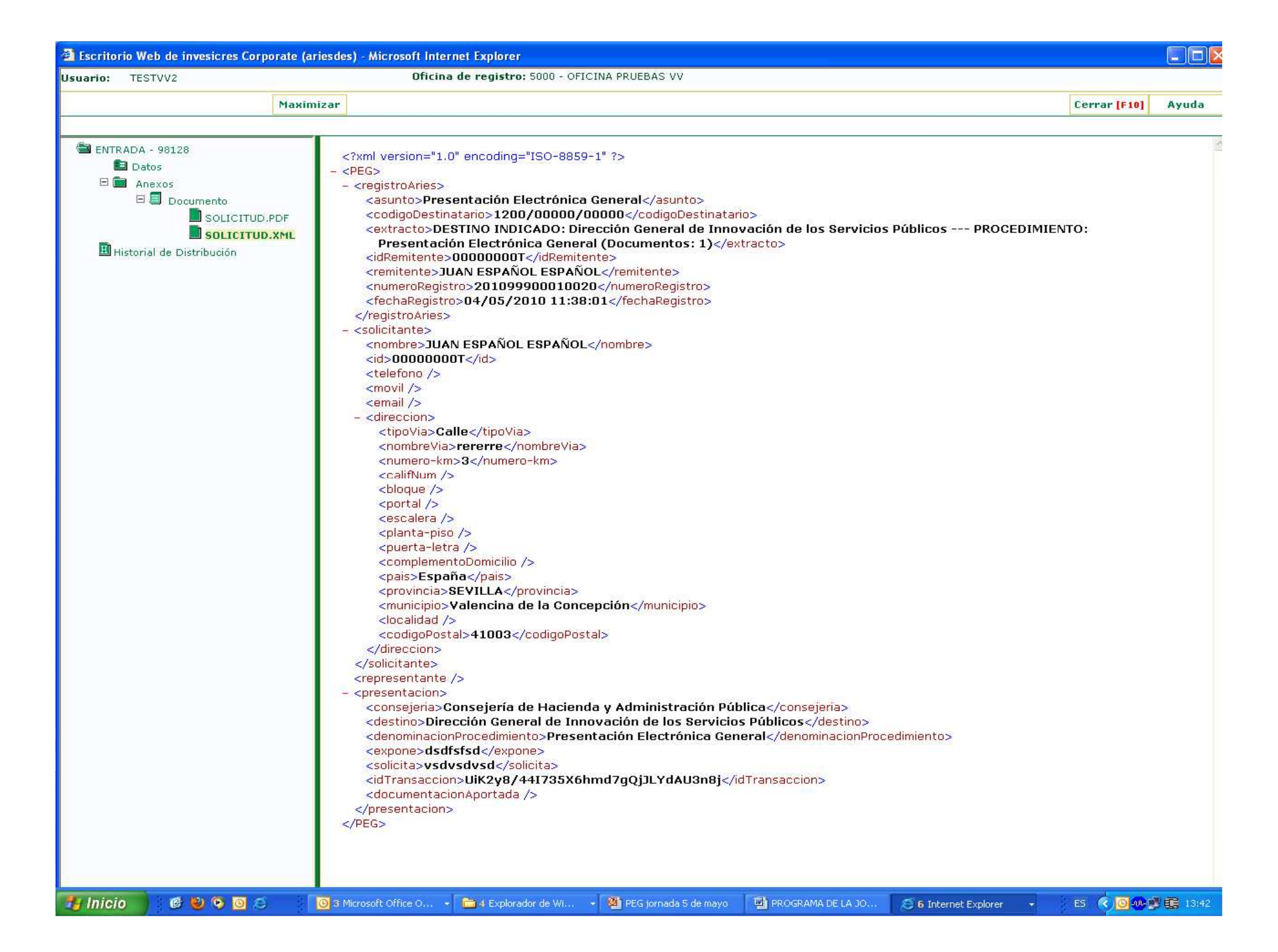

### **Distribución de los documentos presentados (I)**

- En todos los casos, la presentación se dirige En todos los casos, la presentación se dirige internamente en @ries al registro general de documentos del órgano en cuestión. Para ello se han creado "grupos de distribución" asociados a la unidad administrativa raíz de cada Consejería/Organismo.
- • A continuación, se asocia los usuarios que vayan a ser responsable de distribuir este tipo de documentos, al grupo de distribución de su Consejería/Organismo correspondiente.
- • Dichos usuarios de @ries podrán "aceptar" o bien "redistribuir" el documento recibido, a otro órgano si se estima que no es de su competencia.

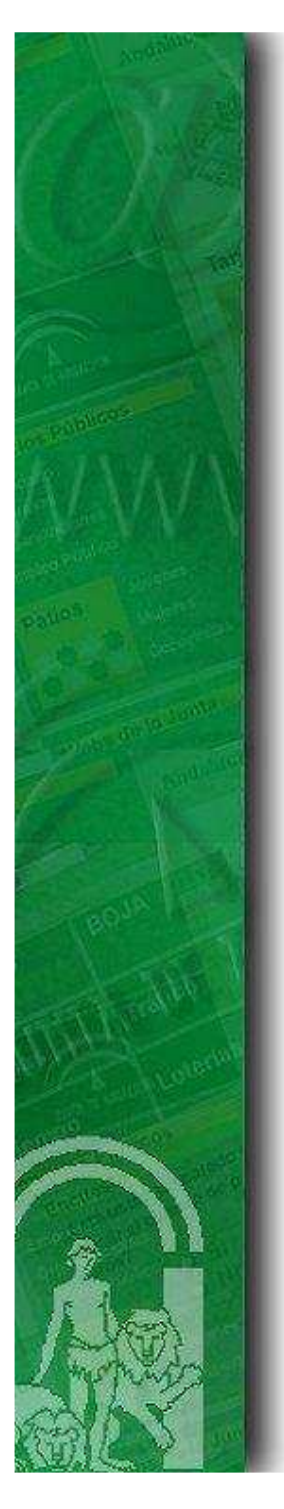

### **Distribución de los documentos presentados (II)**

- • Desde la Administración Centralizada del sistema se ha desarrollado una pantalla de consulta mediante la cual podremos saber cuantos documentos están pendientes de recepcionar en cada Consejería/ Organismo, con el objetivo de generar los avisos correspondientes.
- • Todos los documentos deben ser aceptados por una Unidad Administrativa de la Junta de Andalucía.
- • Una vez recepcionado el documento, la unidad administrativa en cuestión deberá proceder a su tramitación.

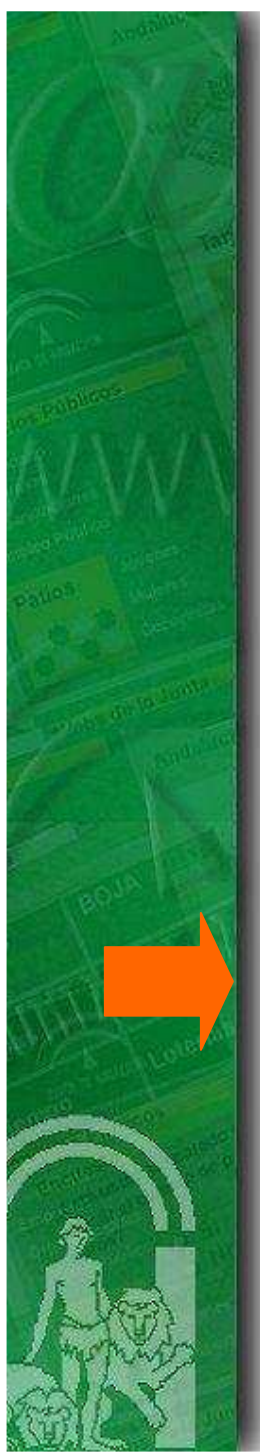

# **1- Introducción**

### **2- Funcionamiento de la Presentación Electrónica General**

### **3- Trabajos a realizar en @ries**